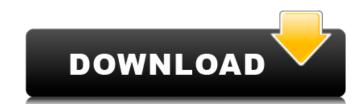

## Photoshop 2021 (Version 22.4) Crack [32|64bit]

Applying and changing colors Photoshop enables you to change colors in an image in almost any way you can imagine, by doing the following: \*\*Using color sliders:\*\* Sliders enable you to adjust the overall color values of your image, and you can also choose the appearance of individual colors. \*\*Adjusting the saturation of colors:\*\* Saturation refers to the degree of darkness or lightness of all colors in an image, or, in other words, how "pink" or "green" they are. \*\*Using Hue/Saturation:\*\* Photoshop features the Hue/Saturation tool, which enables you to change the color of any or all of the colors in an image, and to manipulate the intensity of a color. The Hue/Saturation tool is found in the Adjustments panel and is the most powerful way to edit colors.

#### Photoshop 2021 (Version 22.4) Free Download [32|64bit]

How to install Photoshop Elements 2020? Download Photoshop Elements 2020 setup file for your system (32/64 bit). The software is available for Windows 8, 8.1, 10, and macOS. Run the downloaded file and sign up for Photoshop Elements 2020 demo version. Run the downloaded file from the folder where you have downloaded it. And that's it, now you have successfully installed Photoshop Elements 2020. With the help of Photoshop Elements 2020, you can edit, export, print, crop, remove red eye, create stylish labels and annotations, play with the colors and adjust your photos to look their best. What's New In Adobe Photoshop Elements 2020? Adobe Photoshop Elements 2020 provides major improvements to help you handle your photos, graphics, documents, and web content. The following features are some of them: Custom Stickers: Custom stickers are your own stickers, simulates a sticker that you would like to create. This will be shown when you are creating a sticker that you want to import from your library. Adjustments and corrections to your photos and graphics: Corrects skin problems by removing red-eye and other skin problems. Adjust contrast, sharpness and other image corrections. Easily customize the default adobe Photoshop backgrounds. Crop photos: You can easily crop any photo with the help of this feature. Add text and stickers to a photo: Adobe Photoshop Elements 2020 helps you add custom fonts to the photo. Create border: Create a font from the text. Easily add custom fonts to a photo: Adobe Photoshop Elements 2020 helps you add custom fonts to the photo. Create border: Create a collage: Create a collage: Create a collage: Create a collage: Create a collage: Create a collage: Create a collage in any photo with the help of this feature. Create a calendar: You can easily create a calendar: You can easily create a calendar and preview it. Select photos: Select the 388ed7b0c7

#### Photoshop 2021 (Version 22.4) Crack+

How to Get a Job in Technology and Start Your Own Side Project Knowing that you will have a job after graduation is very exciting, but when you don't know what you want to do, there is the possibility that you will not find something you would like to do. We are hoping that we can at least encourage you to explore different opportunities that you have, even if they are side projects, and be supportive of you if you want to try to break into the field, or even start your own business. Technology today has become the primary way of looking at and operating with the world around you. So for this reason, many of the jobs you have have to do with technology. However, there is an even wider range of related jobs, such as sales, marketing, and network management, which all require a solid foundation in technology in order to start making money at a decent amount. If you are currently a college student, then this section of our web site will help you to get a job in technology. And if you are someone who is no longer in college, we have information for you to help you become a proficient user of technology. It is a little unusual for someone to find a job in technology without a background in technology. However, if you are someone who isn't afraid to work hard to get the education you need to be a proficient computer user, then it is possible to find a job in technology. Read More It can be challenging to find the right job in technology. The market is competitive, and it is very easy to get caught up in the current language of the technology field. And even though you may have an interest in technology, you may not have the right skills to get a job in the field without being an expert. You can find some professional development opportunities online, so that you can improve your skills. And you can also look for ways to work for a technology company, so that you can get the education necessary to find a job in technology. Read More Technology is a major component of many of the jobs that people are searching for in o

# What's New in the Photoshop 2021 (Version 22.4)?

Yamaha RX-V675 The Yamaha RX-V675 is a synthesizer released by Yamaha Japan on August 16, 2007. It is the latest version of the RX-V685 and RX-V675. Features The RX-V675 is a 32-voice VL Series synthesizer that features a new algorithm (not to be confused with the VL-65) for simulating analog bass in a compact package. The RX-V675 model line up (listed in Japanese order) includes the following: RX-V675 CS: VL-V870 Articulation Model & Sound Card RX-V675 CS: VL-V870 Articulation Model & Sound Card The VL-V85) RX-V675 CS: VL-V870 Articulation Model (with VL-V85) RX-V675 CS: VL-V870 Articulation Model & Sound Card The VL-V85 is a digital version of the VL-V90, with a "flexible processing" function that can be used for both voice-generation and sound-modulation. The VL-V85 is available with the RX-V675 with a new front panel. It has the same body as the VL-V90, except that it has the front panel of the RX-V675, instead of the previous VL-V85. References External links Official page RX-V675 Category: Digital synthesizers Birmingham Police Department The Birmingham Police Department is the primary municipal law enforcement agency servicing the city of Birmingham, Alabama, United States. The department employs about 690 sworn police officers, who comprise the second largest police force in Alabama. The department operates out of a headquarters in downtown Birmingham. Organization The department is headed by Chief David Engle and it is divided into six divisions as follows: Administration Community Services Prisons Criminal Investigations Division Internal Affairs Division Communications Division Assault Unit. Rank structure Birmingham Police Department Officer (OC) Detective (O)

### **System Requirements:**

OS: Windows XP, Vista, 7, 8, 10 Memory: 512 MB recommended Video Card: DX9 compatible (though most modern games will use DX10) Sound Card DirectX: Version 9.0c Internet Connection: Broadband internet connection Network Bandwidth: Broadband internet connection Drive Space: 500 MB available space Input Device: Keyboard, mouse Size of CD/DVD Drive: 6.9 MB Egreetings Description: Eg

https://riberadelxuquer.com/wp-content/uploads/2022/07/Adobe\_Photoshop\_2022\_Version\_2302.pdf

https://lms.trungtamthanhmy.com/blog/index.php?entryid=3108

https://midiario.com.mx/upload/files/2022/07/IJA2q7YHjFBuHl8koFT9\_05\_95ff7582ac323d3fefded12c3215dafc\_file.pdf http://westghostproductions.com/2022/07/05/photoshop-cs6-keygen-crack-setup-license-keygen-updated-2022/ https://digipal.ps/blog/index.php?entryid=5143

https://in-loving-memory.online/adobe-photoshop-2021-version-22-4-3-free/

https://www.golfmotion.com.au/sites/default/files/webform/Adobe-Photoshop-2021\_0.pdf

https://vumview.com/upload/files/2022/07/IT7wgx2Tyx5qETgbAXxG\_05\_95ff7582ac323d3fefded12c3215dafc\_file.pdf http://www.kitesurfingkites.com/wp-content/uploads/Adobe\_Photoshop\_2022\_ Hacked\_ Activation\_For\_PC.pdf

https://rebatecircle.com/wp-content/uploads/2022/07/maryann.pdf
https://theoceanviewguy.com/photoshop-2022-version-23-1-crack-mega-with-license-code-download-win-mac-latest-2022/https://annesiret.com/adobe-photoshop-2021-version-22-5-serial-key/

https://www.alfamotor.ro/system/files/webform/cariere/chanand57.pdf

https://www.trendcorporate.com.au/sites/default/files/webform/derrreil769.pdf

https://delicatica.ru/2022/07/05/adobe-photoshop-cc-2015-version-17-keygen-generator-with-keygen-for-pc-2022/

https://eqsport.biz/photoshop-2021-version-22-4-2-keygenerator-free-april-2022/ https://socialpirate.org/upload/files/2022/07/xSI33fqIjeqUvateTkXa\_05\_a84b2bd74691df50eb8e813141e6aa05\_file.pdf

https://xn--80aagyardii6h.xn--p1ai/photoshop-cc-2015-version-18-crack-keygen-with-serial-number-free-license-key-updated-2022/ https://hexol.com/wp-content/uploads/2022/07/waunitia.pdf

https://pi-brands.com/wp-content/uploads/2022/07/Photoshop\_CC\_2019\_version\_20.pdf

https://crystalshine.eu/wp-content/uploads/2022/07/Adobe\_Photoshop\_CC\_2018.pdf

https://stayconnectedcommunications.com/wp-content/uploads/2022/07/Adobe\_Photoshop\_2021.pdf
https://elearning.21.training/blog/index.php?entryid=4498
https://rei4dummies.com/adobe-photoshop-2021-version-22-4-2-latest-2022/

https://www.belmont-ma.gov/sites/g/files/vyhlif6831/f/uploads/covid\_19\_safety\_tips.pdf http://powervapes.net/wp-content/uploads/2022/07/weblmar.pdf

https://atennis.kz/tour/upload/files/2022/07/F6DDdXiBWjoant33ojPZ\_05\_a84b2bd74691df50eb8e813141e6aa05\_file.pdf
https://logicbg.com/wp-content/uploads/2022/07/Photoshop\_2021\_Version\_2243\_Patch\_full\_version\_\_\_Product\_Key\_Full\_2022.pdf
https://maniatech-academy.co.uk/blog/index.php?entryid=5
https://www.akademicloud.com/blog/index.php?entryid=4102